## **Troubleshooting .NET Applications - Knowing Which Tools to Use and When**

To access this document, please complete all fields below and click 'Read Document'.

herein by TechTarget and the owner of the document. Based on the information provided, you may receive updates from the TechTarget network of IT-specific websites (and/or the document owner) to inform you of the latest White By completing this form, you agree to the collection, use, disclosure and transfer of the profile information collected Paper, product, and content launches as they relate to your informational needs.

Once registration is complete, you will have access to all similar documents without having to fill out additional forms.

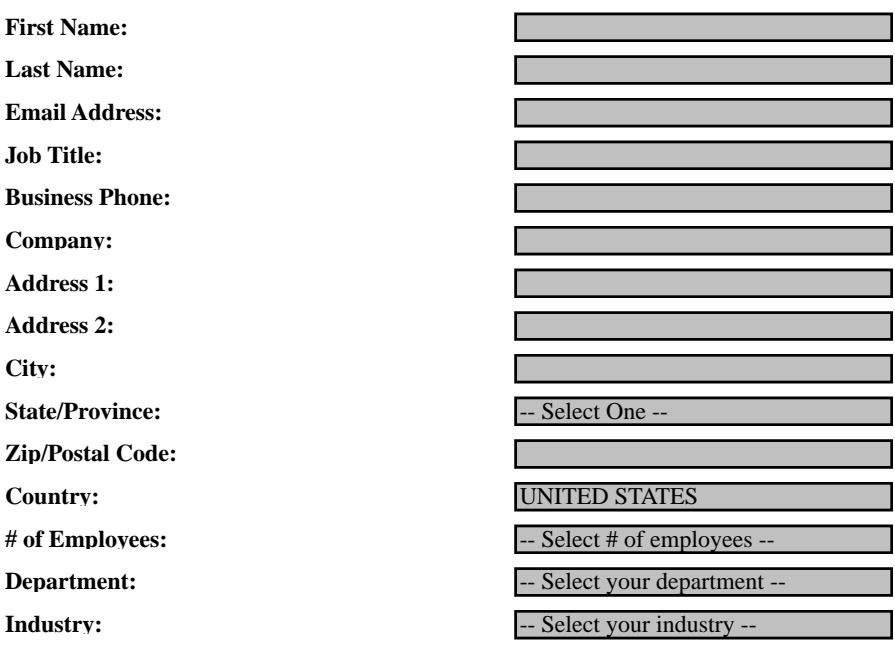

**Troubleshooting Concelered Read Document Cancel**

**Tools to Use and When**

**NVIcode** 

Abstract: Learn how to avoid application failures and performance degradations that threaten core business systems and their users worldwide. Gartner confirms that at least 80% of all software released into production will fail due to quality issues; and 70-80% of the cost of ownership of such business applications is related to finding and fixing such errors.

In order to increase productivity and cost savings, it is necessary to find out how to solve this problem of distributed system quality. It is imperative to consider the source of failures as well as the nature of production environments when addressing application issues. This whitepaper addresses two fundamental categories of application errors and demonstrates methods for quickly pinpointing the root cause of functional errors. By proactively monitoring applications, throughout their lifecycle from development to production, you can improve application quality and reliability.

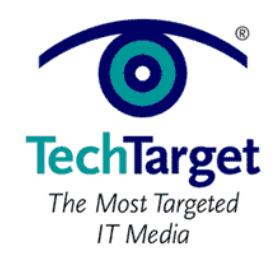

Information entered on this page and other data about your use of the attached document will be stored in a file on your computer and transmitted to TechTarget over the Internet. TechTarget may provide this information to the owners of the document and either party may use this data to contact you and/or track your use of the document. In consideration of access to the attached document, you agree to such storage and uses as more fully described in the TechTarget Privacy Policy.

**1130524945\_121 1130524943\_613In\_Network NonUnique VALID false <sup>3</sup>**

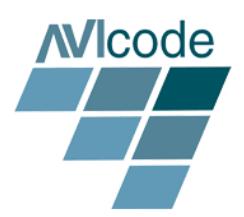

There are three fundamental classifications of problems encountered with distributed applications To access this document, please return to page  $1$  to complete the  $\hskip1cm \Box$ environments, needs to be considered when selecting tools for production level monitoring and troubleshooting. This white paper will address two categories of application errors, and will  $$ **Please switch to your browser to your browser to read the switch to read the switch to read the switch to read the switch to read the switch to read the switch to read the switch to read the switch to read the switch to r** 

By completing this form once, you will have access to all similar  $\qquad$ **Close this document. documents without needing to register again.**

demonstrate the use of ADPlus for pinpointing the root cause of application crashes, and AVIcode

This document shall not be duplicated or used for any purposes other than that for which it is being provided. The information

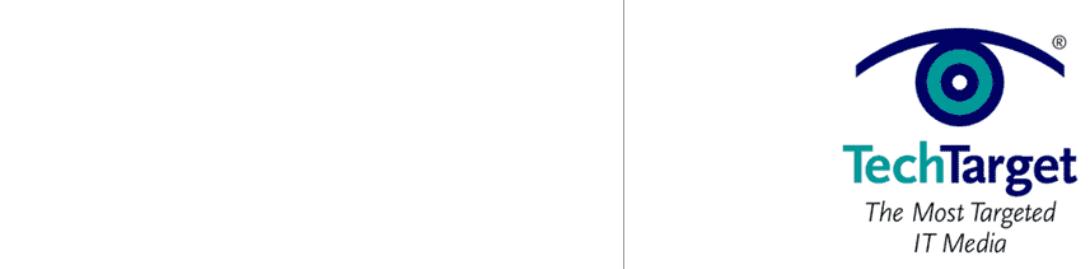

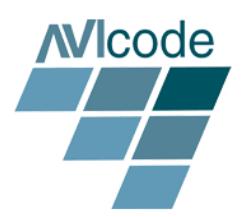

**International Property** Typically, three types of application problems occur in production: To access this document, please return to page 1 to complete the  $$ **Please switch to your browser to your browser to read the switch to read the switch to read the switch to read the switch to read the switch to read the switch to read the switch to read the switch to read the switch to r** 

By completing this form once, you will have access to all similar documents without needing to register again<mark>.</mark>

> $A=\{x_1,\ldots,x_n\}$  and memory leaks (where failures to reclaim discarded where failures to receive  $\{x_1,\ldots,x_n\}$ memory eventually lead to collapse due to memory exhaustion), thread contentions

requirements that cannot be satisfied). Any one of these issues can be severe enough to cause an unexpected shutdown of services, because either IIS restarts the process or the entire system crashes. These problems are severe and affect your entire user

Functionality failures occur when a particular part of an application does not behave as it was designed to do (such as when a button does not work), experiences an  $u = \frac{1}{2} \log \left( \frac{1}{2} \log \left( \frac$ 

performance degradations. These failures result in complaints from users who do not get what they expected, and users abandoning their sessions completely because of

Logical issues tend to be detected and reported by the end user. These problems are only addressable through understanding the business process and making corrections

functionality failures, and will outline the best approach for troubleshooting each of

All developers have all debugged applications, using tools built into the IDE or manual techniques like logging. The development environment makes it easy to test

In the production environment, the immediate goal shifts from fixing the problem to

out potential software fixes, and then develop a new solution if they fail.

This white paper will speak to the first two matters, application crashes and

**Challenges of Production Monitoring**

(where a thread makes unreasonable demands on the CPU by competing for resources) and thread deadlocks (where processes are blocked waiting for

population, leaving them frustrated and your help desk flooded with calls.

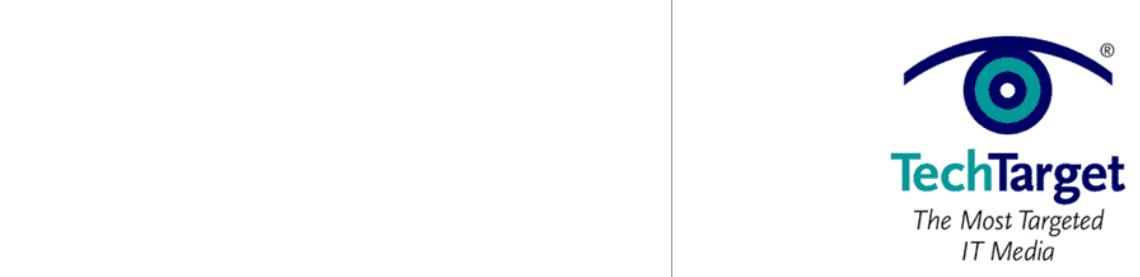

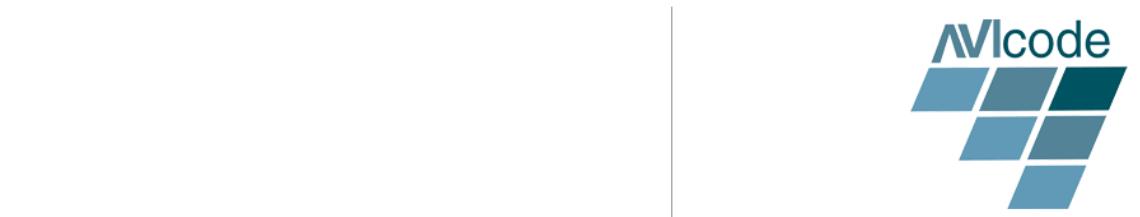

To access this document, please return to page 1 to complete the iterate multiple times through code changes and testing in development, this  $$ **Please switch to your browser to your browser to read the switch to read the switch to read the switch to read the switch to read the switch to read the switch to read the switch to read the switch to read the switch to r** 

By completing this form once, you will have access to all similar **this document. documents without needing to register again.**

> As we have already discussed, the tools used for production debugging are different from those used in development. Additionally, each category of application issue

For application crashes, the Microsoft Debugging SDK (ADPlus.vbs, WinDBG, SOS etc) is the best tool for examining thread activity in production at the time a problem occurs monitors the process, traps the process, traps the error, and creates a dump file, while, while, while, while, while, while, while, while, while, while, while, while, while, while, while, while, while, while, while

WinDbg and Sos.dll allow you to peruse the data within the dump file. The data within the dump file. The dump file

For functionality failures, Microsoft EIF (which requires code instrumentation),  $A_{\rm I}$  code Intercept Studio (which does not require any code modifications) are the modifications) are the theoretical intercept  $\alpha$ best tools for capturing event data. We address debugging these types of failures later

To find logical bugs, you may use either the application tracing built into ASP.NET, or flight recorders, which chronicle all http traffic and function calls. These tools are difficult to use in a production environment, because they tend to affect system

performance by the amount of information that they collect. And because logical bugs are in the eye of the beholder (who may be either the end-user or the business analyst who defined the business logic to begin with  $\mu$ 

In this section, we will discuss techniques for taking and analyzing memory dumps to diagnose application crashes. Although our examples will concentrate on ASP.NET,

Typically, user complaints about application crashes will occur sporadically, with no obvious reason as to why the server has gone down, and no clear way to reproduce

the same techniques apply for diagnosing remoting and web services crashes.

*as unhealthy for the following reason: 'Deadlock detected'*

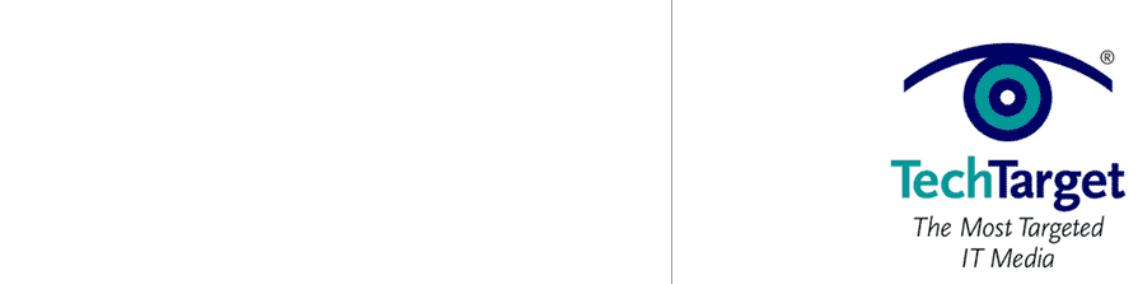

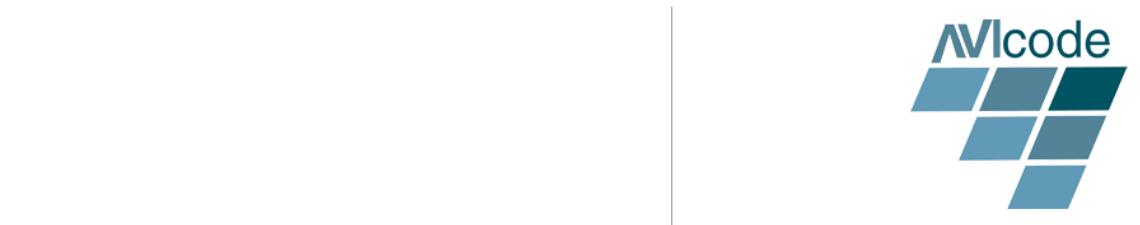

ment  $\mu$  please return to page 1 to complete the  $\mu$ To access this document, please return to page 1 to complete the<br>form  $$ **Please switch to your browser to your browser to read the switch to read the switch to read the switch to read the switch to read the switch to read the switch to read the switch to read the switch to read the switch to r** 

When trying to debug application crashes, there are two scenarios. The first scenario, the first scenario, the

There are two steps to diagnosing an application crash, the first of which is

ADPlus is console-based Microsoft Visual Basic script. It automates the Microsoft  $C$  debugger by connecting to one or more processes when the start, and then the start, and then the start, and then the start, and then the start, and then the start, and then the start, and then the start, and then the produces memory dumps and log files that contain debug output when they terminate

ADPlus is designed to debug application crashes due to unhandled exceptions, memory leaks or deadlocks. It also crash mode that allow gathering first chance

In order to use ADPlus, you must know that you have an application crash and be able to reproduce it. ADPlus can run with either a *-hang* (to troubleshoot processes or applications that stop responding) switch, or the *-crash* switch (to troubleshoot

information gathering and the second is information analysis.

**Step 1: Information Gathering Using ADPlus**

 $f_{\text{sum one, you will have a cases} t_0$  all eimiles  $\frac{1}{2}$  server with the second scenario, is one with  $\frac{1}{2}$  scenario, is one whenever whenever  $\frac{1}{2}$ **documents without needing to register again.** By completing this form once, you will have access to all similar

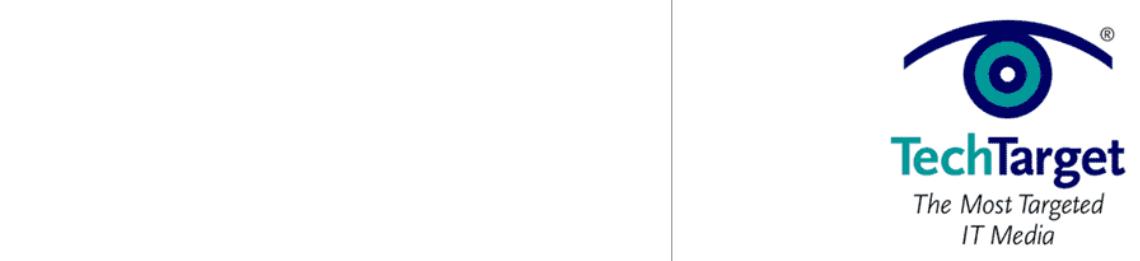

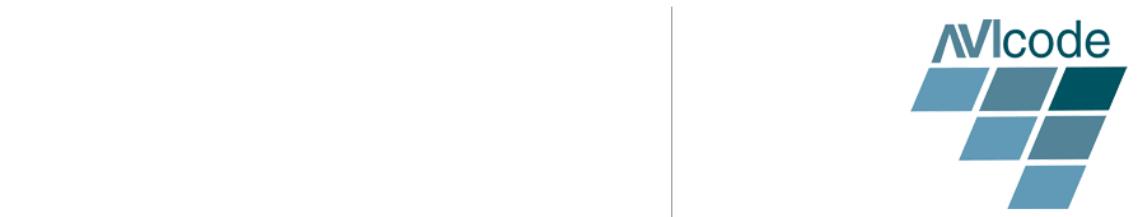

To access this document, please return to page 1 to complete the While ADPlus is good for collecting information about a variety of crash events, it is  $$ **Please switch to your browser to your browser to read the switch to read the switch to read the switch to read the switch to read the switch to read the switch to read the switch to read the switch to read the switch to r** 

By completing this form once, you will have access to all similar  $\qquad$ **the basic tensor include and needing to register again.** The management of  $\mathbf{r}$  is denoted and native and native and native and native and native and native and native and native and native and native and native and n

debugger) and CorDbg (a console-based debugger used to debug managed code.)

• WinDbg - a native debugger with a graphical user interface, and the tool that we

 $\sim$  SOS - and objective of displaying managed capable of displaying managed call stacks and objective objective

 $\mathcal{L}=\mathcal{L}=\mathcal{$ 

 $A$ l application crashes are severe, but functionality failures are different, and tools are different, and tools are different, and tools are different, and tools are different, and tools are different, and tools are dif like ADPlus or CDB cannot catch them. If a developer did not write any try/catch code where the functionality failure is occurring, the issue will be unknown to the

 $\mathcal{F}^{\text{max}}_{\text{max}}$  information to debug, and reproduce the defective and reproduce the defective the defective the defective the defective the defective the defective the defective the defective term of the defective te

The best solution is one that 1) does not require code changes and 2) provides detailed information at the time the error occurs. AVIcode Intercept Studio meets

One technique is using EIF (Enterprise Instrumentation Framework) with your code. This framework enables you to gather enough information, but not without writing

• NTSD - used to debug user mode processes on a test machine

 $\mathcal{G}_\mathcal{A}$  and accurate information about the defective information about the defective information about the defective

 $\mathcal{F}_{\mathcal{A}}$  and  $\mathcal{F}_{\mathcal{A}}$  and  $\mathcal{F}_{\mathcal{A}}$  and  $\mathcal{F}_{\mathcal{A}}$  are sponsible particle parties parties between  $\mathcal{F}_{\mathcal{A}}$ 

Advanced tools for analyzing the information include:

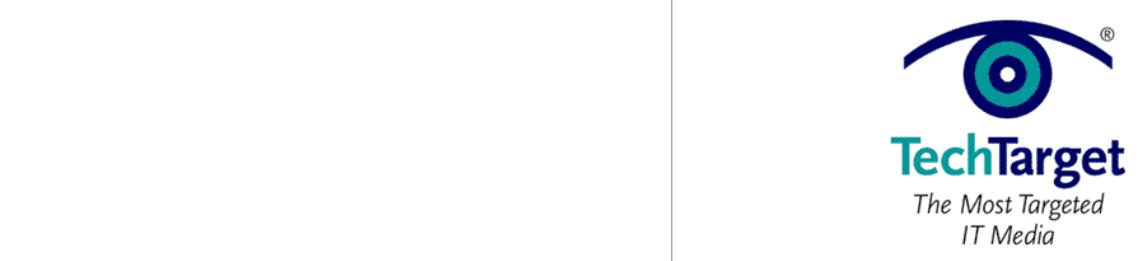

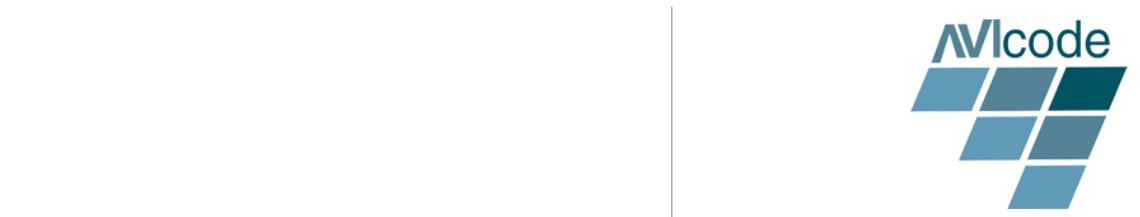

To access this document, please return to page  $1$  to complete the  $\hskip1cm \Box$ w3wp.exe when IIS starts much in the same way that ADPLUS does.  $$ **Please switch to your browser to your browser to read the switch to read the switch to read the switch to read the switch to read the switch to read the switch to read the switch to read the switch to read the switch to r** 

By completing this form once, you will have access to all similar  $\blacksquare$ documents without needing to register again.

Microsoft recommends instrumenting the top-most event handler to write out the call

context associated with the business transaction. The stack trace only allows you to see that the job failed and frames from both Microsoft .NET methods and from

information to Intercept's own web-based structured event viewer, called SE-Viewer.

 $A$ dition-monitoring agent collects the actual values of function-monitoring agent collects the actual values of functional values of  $\alpha$ parameters, local variables and member variables, as well as information about the object state, all without having to write a single line of code instrumentation. This is instrumentation. This is a critical factor to consider when dealing with a production server, particularly one server, particularly one

Finally, Intercept provides details about the source code where the exception

is no try/catch block in the code, nor any other special debugging code.

occurred, and provides a link that will open Visual Studio .NET to the exact line of code with the issue. Notice that the exception information was caught although there

 $B_{\rm eff}$  installing the  $M_{\rm eff}$  magnitude information in production in production in production in production in

In a typical instrumentation scenario, you need to balance the amount of information collected with the performance impact of the instrumentation itself. This means that you need to know ahead of time what errors to expect, and what type of information you will need to debug the issue. If you do not instrument extensively enough, you may need to add more code to see the values that you need and then redeploy to production. If you instrument too extensively, you may noticeably slow down the response time of your application. This is particularly an issue when writing library

Intercept collects information about the complete call stack, highlights the frames directly related to the event, and marks in red the frame where the exception actually

• You do not receive any notification of the error unless the end-user calls

The Intercept Studio agent captures information at runtime, and passes that

 $\mathbf{r} = \mathbf{r}$  is static, and does not contain the call static, and does not contain the business not contain the business  $\mathbf{r} = \mathbf{r}$ 

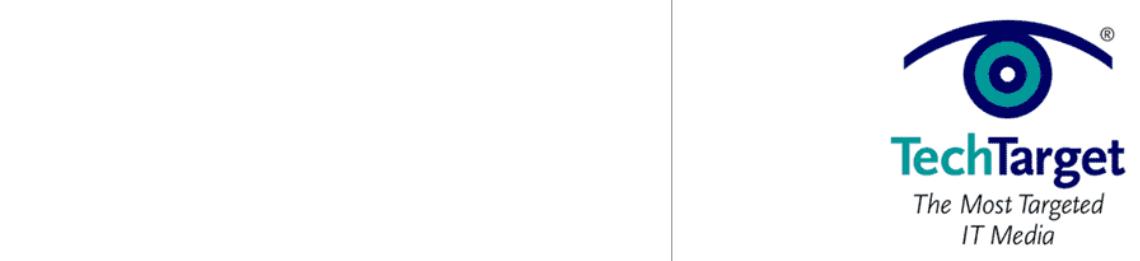

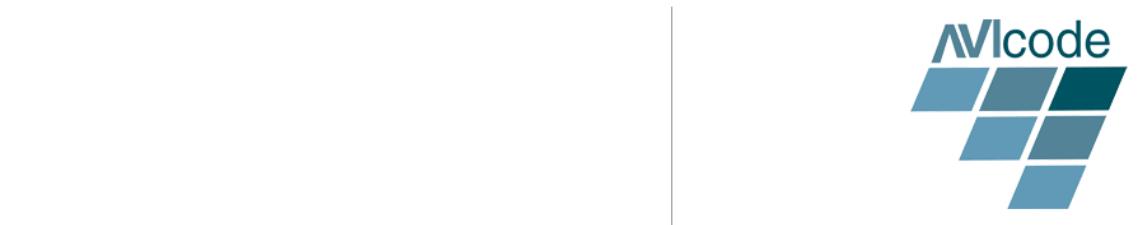

To access this document, please return to page 1 to complete the  $$ **Please switch to your browser to your browser to read the switch to read the switch to read the switch to read the switch to read the switch to read the switch to read the switch to read the switch to read the switch to r** 

By completing this form once, you will have access to all similar  $\qquad \qquad$ enterprise applications: **this document. documents without needing to register again.**

 $\mathcal{P}(\mathcal{P})=\mathcal{P}(\mathcal{P})$  and even sites span over multiple components, systems, and even sites systems, and

• Performance of applications in production varies depending on resources and

application, and thus to the end-user  $\mathbb{R}^n$ 

The performance of distributed applications is dependent on:

Exchange, Web Services and TCP/IP server requests.

about the problem and fix it before you lose more customers?

• The performance of each component contributes to the overall performance of the

 $A=\{x_1,\ldots,x_n\}$  is not a simple as it was when applications when applications were all  $\{x_1,\ldots,x_n\}$ on one box. Distributed applications are affected not only by the performance of each box, but also by the environment, including the state of the network and components that over which you do not have control. In this section, we will discuss performance

application components that participate in distributions that participate in distributions and what  $\alpha$ 

serious dependency on the execution environment and can be optimized during

• Resource request execution time, which varies depending on the environment and resource state, and can be monitored using resource specific profilers. These resource requests to fulfill the business transact actions include SQL, LDAP,

profilers. Dependencies such as the number of processors and required RAM can all

You cannot test resource request execution time in development. Clients with BMC

performance issues that arise with terabyte storage in production. Companies provide dummy blocks to test your transaction formatting against their external credit card

monitoring in terms of application performance dependencies, the individual

• Application component code execution time (the code itself), which has no

The code execution time is static, and can be optimized in development using

storage devices find that pre-deployment performance tests do not predict the

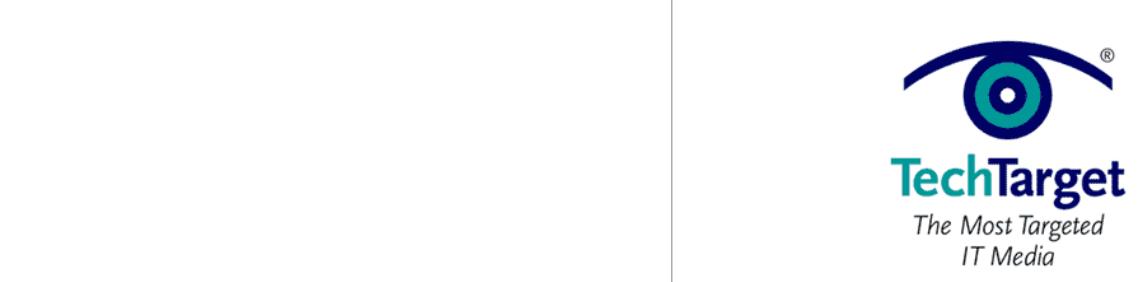

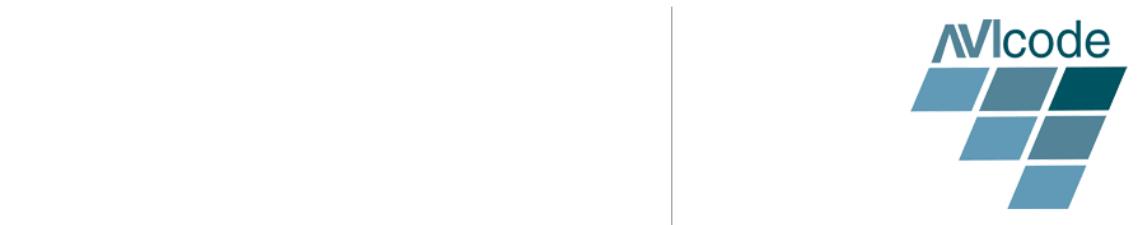

application source, server name and occurrence date. By browsing the list, we can To access this document, please return to page  $1$  to complete the  $f_{\rm form}$  $$ **Please switch to your browser to your browser to read the switch to read the switch to read the switch to read the switch to read the switch to read the switch to read the switch to read the switch to read the switch to r** 

Intercept allows you to drill down into events to see more details, such as the slowest

To simplify the browsing through the browsing through the distributied transaction, Intercept displays and graphical chain that allows you to click on various slow nodes and jump into that part of the transaction. This graphical chain provides enterprise view of  $\alpha$  your application  $\alpha$ 

Intercept pinpoints and provides resource specific details about heavy calls that are causing your application's performance problems, whether they are related to SQL, Oracle, Web Services or other resource requests. For example, you can copy function parameter values associated with a slow SQL call and plug them into a SQL query

Intercept collects all of this information without introducing any detectable noise into

form ance you will have access to all gimilar torm once, you win have access to an similar By completing this form once, you will have access to all similar **this document. documents without needing to register again.**

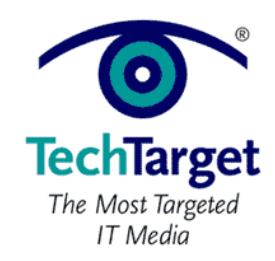

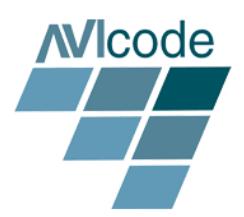

To access this document, please return to page  $1$  to complete the  $\overline{\phantom{a}}$ from debugging in a development environment. Production environments require  $$ **Please switch to your browser to your browser to read the switch to read the switch to read the switch to read the switch to read the switch to read the switch to read the switch to read the switch to read the switch to r** 

**By completing this form once, you will have access to all similar**  $\qquad$ documents without needing to register again.

special tools that will not require access to the production server, and will not

In this paper, we have addressed how to troubleshoot two of the three types of application problems that occur on production servers: application crashes and

 $A$  is the best tool for detecting and troubleshooting and troubleshooting and troubleshooting and troubles

Creating a memory dump with ADPlus and analyzing the dump with WinDbg and the debugger extensions is the best approach for troubleshooting memory leaks, thread

functionality failures line critical exceptions and performance degradation. Intercept Studio will not impact your production server, and can be tuned on-the-fly to adjust

 $A_{\rm{max}}$  software products company with patent technology and innovative  $\sim$ products to detect and report application faults in interconnected systems. AVIcode has developed a product line called Intercept Studio, the most complete suite of application monitoring tools for enterprise application monitoring on the market

 $A_{\rm I}$  code designs products to product your software investment by simplifying investment by simplifying investment by simplifying  $\mu$ maintenance and troubleshooting, dramatically reducing defect resolution time. Intercept Studio detects software crashes, critical exceptions and performance degradations of production enterprise applications. Intercept Studio immediately collects runtime event details and root cause information, and delivers them to the personnel responsible for the health and management of production applications. Intercept Studio is currently in use at Fortune 100 companies, and is rapidly being accepted as the best way to reduce cost and increase cost and increase customer satisfaction in the ever-

Operating since 1998 and incorporated in 2001, AVIcode is a privately held

Maryland corporation headquartered in Baltimore, MD.

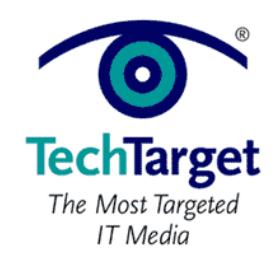

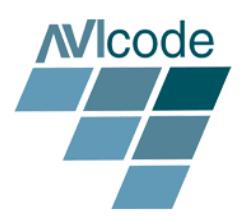

To access this document, please return to page 1 to complete the  $$ **Please switch to your browser to your browser to read the switch to read the switch to read the switch to read the switch to read the switch to read the switch to read the switch to read the switch to read the switch to r** 

By completing this form once, you will have access to all similar **this document. documents without needing to register again.**

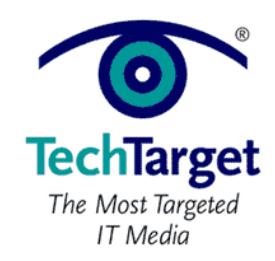